# The morefloats package

H.-Martin Münch (current maintainer; invented by Don Hosek, Quixote)  $<$ Martin.Muench at Uni-Bonn.de $>$ 

2015/07/16 v1.0g

#### Abstract

The default limit of unprocessed floats, 18, can be increased with this morefloats package. Otherwise, \clear(double)page, h(!), H from the float package, or \FloatBarrier from the picins package might help.

Note: LATEX 2015 provides the \extrafloats command. DON HOSEK, Quixote, 1990/07/27 (Thanks!) invented the main code for handling more floats before \extrafloats was available. David Carlisle pointed the maintainer to the new \extrafloats (Thanks!). The current maintainer is H.-Martin Münch.

Disclaimer for web links: The author is not responsible for any contents referred to in this work unless he has full knowledge of illegal contents. If any damage occurs by the use of information presented there, only the author of the respective pages might be liable, not the one who has referred to these pages.

Save per page about  $200 \,\mathrm{ml}$  water,  $2 \,\mathrm{g}$  CO<sub>2</sub> and  $2 \,\mathrm{g}$  wood: Therefore please print only if this is really necessary.

# Contents

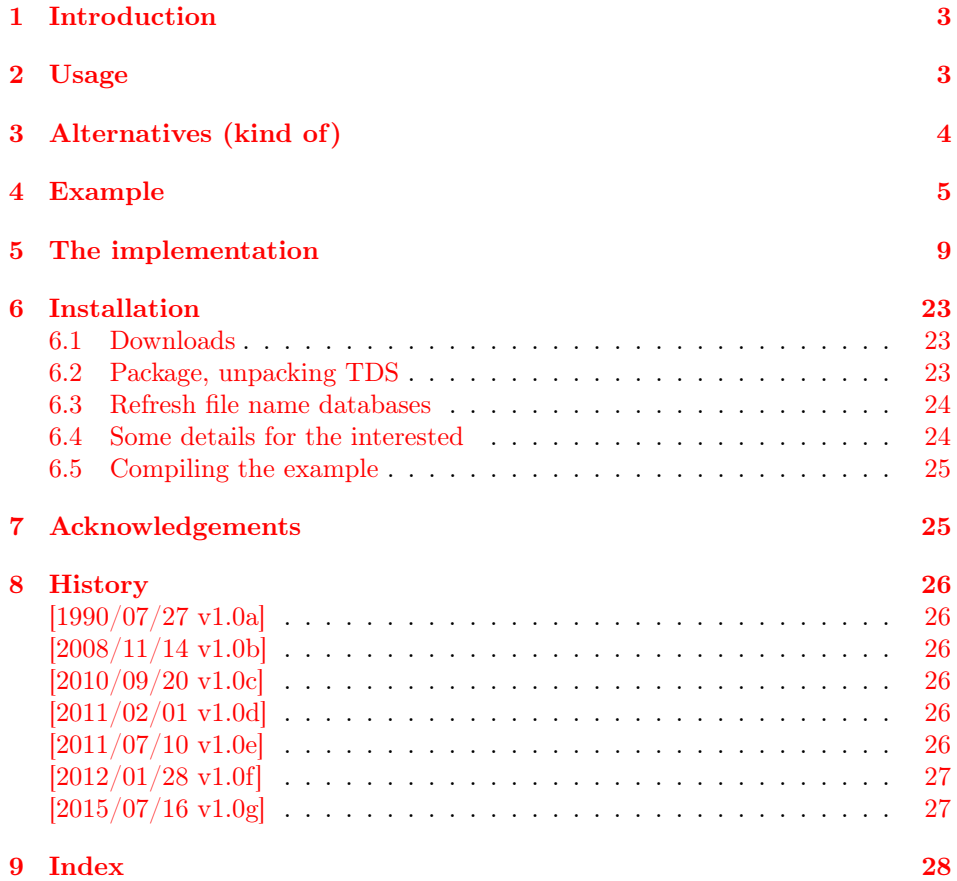

## <span id="page-2-0"></span>1 Introduction

The default limit of unprocessed floats, 18, can be increased with this morefloats package.

"Of course one immediately begins to wonder: »Why eighteen?!« And it turns out that 18 one-line tables with 10 point Computer Modern using article.cls produces almost exactly one page worth of material."

(user <https://tex.stackexchange.com/users/1495/kahen> as comment to <https://tex.stackexchange.com/a/35596/6865> on 2011/11/21)

As alternatives (see also section [3](#page-3-0) below)  $\lambda$  clear(double)page, h(!), H from the float package, or **\FloatBarrier** from the [picins](https://www.ctan.org/pkg/picins) package might help. If the floats cannot be placed anywhere at all, extending the number of floats will just delay the arrival of the corresponding error.

## <span id="page-2-1"></span>2 Usage

Load the package placing

\usepackage[<options>]{morefloats}

in the preamble of your LAT<sub>EX</sub>  $2\varepsilon$  source file.

The morefloats package takes two options: maxfloats and morefloats, where morefloats gives the number of additional floats and maxfloats gives the maximum number of floats. maxfloats=25 therefore means, that there are 18 (default) floats and 7 additional floats. morefloats=7 therefore has the same meaning. It is only necessary to give one of these two options. At the time being, it is not possible to reduce the number of floats (for example to save boxes). If you have code accomplishing that, please send it to the package maintainer, thanks.

Version 1.0b used a fixed value of maxfloats=36. Therefore for backward compatibility this value is taken as the default one.

Example:

\usepackage[maxfloats=25]{morefloats}

or

\usepackage[morefloats=7]{morefloats}

or

#### \usepackage[maxfloats=25,morefloats=7]{morefloats}

Situation for LAT<sub>EX</sub> before 2015:

Float uses insert, and each insert uses a group of count, dimen, skip, and box each. When there are not enough available, no **\newinsert** can be created. The etex package provides access at an extended range of those registers, but does not use those for \newinsert. Therefore the inserts must be reserved first, which forces the use of the extended register range for other new count, dimen, skip, and box: To have more floats available, use \usepackage{etex}\reserveinserts{...} right after  $\downarrow$  document class  $[\ldots]$ , where the argument of  $\downarrow$  reserveinserts should be at least the maximum number of floats. Add another 10 if the [bigfoot](https://www.ctan.org/pkg/bigfoot) or the [manyfoot](https://www.ctan.org/pkg/manyfoot) package is used, but \reserveinserts can be about 234 at most for older L<sup>AT</sup><sub>EX</sub> formats.

Situation for LAT<sub>E</sub>X since 2015:

Now \reserveinserts can be about 2 147 483 647, but \insert255{} even then produces an error. The LATEX 2015 "release provides a new command in the format \extrafloats"; "as it doesn't use \newinsert (and as the 2015 format uses extended registers by default) you can allocate a lot more floats" (both DAVID Carlisle, 29.06.2015), e. g. \extrafloats{1234}.

## <span id="page-3-0"></span>3 Alternatives (kind of)

The very old morefloats with a fixed number of maxfloats=36 (i. e. 18 morefloats) has been archived at [http://mirror.ctan.org/obsolete/macros/latex/contrib/](http://mirror.ctan.org/obsolete/macros/latex/contrib/misc/morefloats.sty) [misc/morefloats.sty.](http://mirror.ctan.org/obsolete/macros/latex/contrib/misc/morefloats.sty)

If you really want to increase the number of (possible) floats, this is the right package. On the other hand, if you ran into trouble of Too many unprocessed floats, but would also accept less floats, there are some other possibilities:

- The command \clearpage forces LATEX to output any floating objects that occurred before this command (and go to the next page). \cleardoublepage does the same but ensures that the next page with output is one with odd page number.
- Using different float specifiers: t top, b bottom, p page of floats.
- Suggesting LATEX to put the object where it was placed:  $h$  (= here) float specifier.
- Telling LATEX to please put the object where it was placed: h! (= here!) float specifier.
- Forcing LATEX to put the object where it was placed and shut up: The float package provides the "style option here, giving floating environments a [H] option which means 'PUT IT HERE' (as opposed to the standard [h] option which means 'You may put it here if you like')" (float package documentation v1.3d as of  $2001/11/08$ . Changing e.g. \begin{figure}[tbp]... to  $\begin{bmatrix} \begin{array}{c} \begin{array}{c} \begin{array}{c} \end{array} \\ \end{array} \end{bmatrix}$ ... forces the figure to be placed HERE instead of floating away.

The float package is available at <https://www.ctan.org/pkg/float>.

- The placeins package provides the command \FloatBarrier. Floats occurring before the \FloatBarrier are not allowed to float to a later place, and floats occurring after the \FloatBarrier are not allowed to float to an earlier place than the \FloatBarrier. (There can be more than one \FloatBarrier in a document.) – The same package also provides an option to automatically add \FloatBarriers to section headings. It is further possible to make \FloatBarriers less strict (see that package's documentation).

The placeins package is available at <https://www.ctan.org/pkg/placeins>.

See also the following entries in the UK List of TeX Frequently Asked Questions on the Web:

- <http://www.tex.ac.uk/cgi-bin/texfaq2html?label=floats>

- <http://www.tex.ac.uk/cgi-bin/texfaq2html?label=figurehere>

and the excellent article on "How to influence the position of float environments like figure and table in  $\mathbb{P}\text{Tr}X$ ?" by FRANK MITTELBACH at <https://tex.stackexchange.com/a/39020/6865>!

<sup>-</sup> <http://www.tex.ac.uk/cgi-bin/texfaq2html?label=tmupfl>

(You programmed or found another alternative, which is available at CTAN? OK, send an e-mail to me with the name, location at CTAN, and a short notice, and I will probably include it in the list above.)

## <span id="page-4-0"></span>4 Example

```
1 \langle*example\rangle2 \documentclass[british]{article}[2014/09/29]% v1.4h
 3 %%%%%%%%%%%%%%%%%%%%%%%%%%%%%%%%%%%%%%%%%%%%%%%%%%%%%%%%%%%%%%%%%%%%%
 4 \usepackage[maxfloats=19]{morefloats}[2015/07/16]% v1.0g
 5 \gdef\unit#1{\mathord{\thinspace\mathrm{#1}}}%
 6 \listfiles
 7 \begin{document}
 8
 9 \section*{Example for morefloats}
10 \markboth{Example for morefloats}{Example for morefloats}
11
12 This example demonstrates the use of package\newline
13 \textsf{morefloats}, v1.0g as of 2015/07/16 (HMM).\newline
14 The package takes options (here: \verb|maxfloats=19| is used).\newline
15 For more details please see the documentation!\newline
16
17 To reproduce the\newline
18 \texttt{\LaTeX{} Error: Too many unprocessed floats},\newline
19 comment out the \verb|\usepackage...| in the preamble
20 (line~3)\newline
21 (by placing a \% before it). \newline
22
23 \bigskip
24
25 Save per page about $200\unit{ml}$~water, $2\unit{g}$~CO$_{2}$
26 and $2\unit{g}$~wood:\newline
27 Therefore please print only if this is really necessary.\newline
28 I do NOT think, that it is necessary to print THIS file, really!
29
30 \bigskip
31
32 There follow a lot of floating tables.
33
34 \pagebreak
35
36 Here are a lot of floating tables.\newline
37
38 \begin{table}[t] \centering%
39 \begin{tabular}{|l|}
40 \hline
41 A table, which will keep floating.\\ \hline
42 \end{tabular}%
43 \caption{The first Table}%
44 \end{table}%
45
46 \begin{table}[t] \centering%
47 \begin{tabular}{|l|}
48 \hline
49 A table, which will keep floating.\\ \hline
50 \end{tabular}%
```

```
51 \caption{The second Table}%
52 \end{table}%
53
54 \begin{table}[t] \centering%
55 \begin{tabular}{|l|}
56 \hline
57 A table, which will keep floating.\\ \hline
58 \end{tabular}%
59 \caption{The third Table}%
60 \end{table}%
61
62 \begin{table}[t] \centering%
63 \begin{tabular}{|l|}
64 \hline
65 A table, which will keep floating.\\ \hline
66 \end{tabular}%
67 \caption{The fourth Table}%
68 \end{table}%
69
70 \begin{table}[t] \centering%
71 \begin{tabular}{|l|}
72 \hline
73 A table, which will keep floating.\\ \hline
74 \end{tabular}%
75 \caption{The fifth Table}%
76 \end{table}%
77
78 \begin{table}[t] \centering%
79 \begin{tabular}{|l|}
80 \hline
81 A table, which will keep floating.\\ \hline
82 \end{tabular}%
83 \caption{The sixth Table}%
84 \end{table}%
85
86 \begin{table}[t] \centering%
87 \begin{tabular}{|l|}
88 \hline
89 A table, which will keep floating.\\ \hline
90 \end{tabular}%
91 \caption{The seventh Table}%
92 \end{table}%
93
94 \begin{table}[t] \centering%
95 \begin{tabular}{|l|}
96 \hline
97 A table, which will keep floating.\\ \hline
98 \end{tabular}%
99 \caption{The eighth Table}%
100 \end{table}%
101
102 \begin{table}[t] \centering%
103 \begin{tabular}{|l|}
104 \hline
105 A table, which will keep floating.\\ \hline
106 \end{tabular}%
107 \caption{The ninth Table}%
108 \end{table}%
```

```
109
110 \begin{table}[t] \centering%
111 \begin{tabular}{|l|}
112 \hline
113 A table, which will keep floating.\\ \hline
114 \end{tabular}%
115 \caption{The tenth Table}%
116 \end{table}%
117
118 \begin{table}[t] \centering%
119 \begin{tabular}{|l|}
120 \hline
121 A table, which will keep floating.\\ \hline
122 \end{tabular}%
123 \caption{The eleventh Table}%
124 \end{table}%
125
126 \begin{table}[t] \centering%
127 \begin{tabular}{|l|}
128 \hline
129 A table, which will keep floating.\\ \hline
130 \end{tabular}%
131 \caption{The twelfth Table}%
132 \end{table}%
133
134 \begin{table}[t] \centering%
135\begin{equation} {\begin{array}{c} {\scriptstyle |l|} \end{array}}136 \hline
137 A table, which will keep floating.\\ \hline
138 \end{tabular}%
139 \caption{The thirteenth Table}%
140 \end{table}%
141
142 \begin{table}[t] \centering%
143 \begin{tabular}{|l|}
144 \hline
145 A table, which will keep floating.\\ \hline
146 \end{tabular}%
147 \caption{The fourteenth Table}%
148 \end{table}%
149
150 \begin{table}[t] \centering%
151 \begin{tabular}{|l|}
152 \hline
153 A table, which will keep floating.\\ \hline
154 \end{tabular}%
155 \caption{The fifteenth Table}%
156 \end{table}%
157
158 \begin{table}[t] \centering%
159 \begin{tabular}{|l|}
160 \hline
161 A table, which will keep floating.\\ \hline
162 \end{tabular}%
163 \caption{The sixteenth Table}%
164 \end{table}%
165
166 \begin{table}[t] \centering%
```

```
167 \begin{tabular}{|l|}
168 \hline \,169 A table, which will keep floating.\\ \hline
170 \end{tabular}%
171 \caption{The seventeenth Table}%
172 \end{table}%
173
174 \begin{table}[t] \centering%
175 \begin{tabular}{|l|}
176 \hline \,177 A table, which will keep floating.\\ \hline
178 \end{tabular}%
179 \caption{The eighteenth Table}%
180 \ \end{math}181
182 \begin{table}[t] \centering%
183 \begin{tabular}{|l|}
184 \hline
185 One floating table too many
186 (without \textsf{morefloats} and appropriate option(s)).\\ \hline
187 \end{tabular}%
188 \caption{The nineteenth Table}%
189 \end{table}%
190
191 \end{document}
192 \langle/example\rangle
```
## <span id="page-8-0"></span>5 The implementation

We start off by checking that we are loading into  $\angle FFR2_{\epsilon}$  and announcing the name and version of this package.

193  $\langle$ \*package $\rangle$ 

```
194 \NeedsTeXFormat{LaTeX2e}[2011/06/27]
195 %% The current format at the time of the release of this version of the
196 %% morefloats package was 2015/01/01.
197 \ProvidesPackage{morefloats}[2015/07/16 v1.0g
198 Raise limit of unprocessed floats (HMM)]
199
```
#### Options

```
200 \RequirePackage{kvoptions}[2011/06/30]% v3.11
201 %% morefloats may work with earlier versions of LaTeX2e and that
202 %% package, but this was not tested.
203 %% Please consider updating your LaTeX and package
204 %% to the most recent version (if they are not already the most
205 %% recent version).
206
207 \SetupKeyvalOptions{family=morefloats,prefix=morefloats@}
208 \DeclareStringOption{maxfloats}% \morefloats@maxfloats
209 \DeclareStringOption{morefloats}% \morefloats@morefloats
210
211 \ProcessKeyvalOptions*
212
```
<span id="page-8-16"></span><span id="page-8-13"></span><span id="page-8-5"></span><span id="page-8-4"></span>The morefloats package takes two options: maxfloats and morefloats, where morefloats gives the number of additional floats and maxfloats gives the maximum number of floats. maxfloats=37 therefore means, that there are 18 (default) floats and another 19 additional floats. morefloats=19 therefore has the same meaning. Version 1.0b used a fixed value of maxfloats=36. Therefore for backward compatibility this value will be taken as the default one.

Now we check whether maxfloats=... or morefloats=... or both were used, and if one option was not used, we supply the according value. If no option was used at all, we use the default values. Too many requested floats produce error massages by LATEX, which might not be easily traced back to this, therefore we issue a warning. If option maxfloats or morefloats is no number, the user will received the according error message by LAT<sub>EX</sub> automatically.

```
213 \ifx\morefloats@maxfloats\@empty%
214 \ifx\morefloats@morefloats\@empty% apply defaults:
215 \gdef\morefloats@maxfloats{36}%
216 \gdef\morefloats@morefloats{18}%
217 \else%
218 \@tempcnta=\morefloats@morefloats\relax%
219 \ifnum\@tempcnta>1569\relax%
220 \PackageWarning{morefloats}{%
221 \morefloats@morefloats\space more floats requested.\MessageBreak%
222 LaTeX might run out of memory before this\MessageBreak%
223 (in which case it will notify you)\MessageBreak%
224 \frac{1}{6}225 \overline{\text{f}i\text{}}226 \advance \@tempcnta by +18%
227 \xdef\morefloats@maxfloats{\the\@tempcnta}%
228 \text{ifi%}229 \else%
```

```
230 \ifx\morefloats@morefloats\@empty%
231 \@tempcnta=\morefloats@maxfloats\relax%
232 \advance \@tempcnta by -18%
233 \xdef\morefloats@morefloats{\the\@tempcnta}%
234 \ifnum\morefloats@maxfloats>1587\relax%
235 \PackageWarning{morefloats}{%
236 \morefloats@maxfloats\space floats requested.\MessageBreak%
237 LaTeX might run out of memory before this\MessageBreak%
238 (in which case it will notify you)\MessageBreak%
239 \frac{1}{2}240 \overline{\text{if}'}241 \fi%
242 \fi%
243
244 \@tempcnta=\morefloats@maxfloats\relax%
245 \edef\morefloats@max{\the\@tempcnta}%
246
247 \ifnum\@tempcnta<18\relax%
248 \PackageError{morefloats}{Option maxfloats is \the\@tempcnta<18}{%
249 maxfloats must be a number equal to or larger than 18\MessageBreak%
250 (or not used at all).\MessageBreak%
251 Now setting maxfloats=18.\MessageBreak%
252 }%
253 \gdef\morefloats@max{18}%
254 \fi%
255
256 \@tempcnta=\morefloats@morefloats\relax%
257 \edef\morefloats@more{\the\@tempcnta}%
258
259 \ifnum\@tempcnta<0\relax%
260 \PackageError{morefloats}{Option morefloats is \the\@tempcnta<0}{%
261 morefloats must be a number equal to or larger than 0\MessageBreak%
262 (or not used at all).\MessageBreak%
263 Now setting morefloats=0.\MessageBreak%
264 }%
265 \gdef\morefloats@more{0}%
266 \fi%
267
268 \@tempcnta=18\relax%
269 \advance\@tempcnta by \morefloats@more%
   The value of morefloats should now be equal to the value of morefloats@max.
```

```
270 \advance\@tempcnta by -\morefloats@max%
```
Therefore **\@tempcnta** should now be equal to zero.

```
271 \edef\morefloats@mx{\the\@tempcnta}%
272 \ifnum\morefloats@mx=0\relax% OK
273 \@tempcnta=\morefloats@maxfloats\relax%
274 \else%
275 \PackageError{morefloats}{%
276 Clash between options maxfloats and morefloats}{%
277 Option maxfloats must be empty\MessageBreak%
278 or the sum of 18 and option value morefloats,\MessageBreak%
279 but it is maxfloats=\morefloats@maxfloats\space and %
280 morefloats=\morefloats@morefloats .\MessageBreak%
281 }%
```
<span id="page-9-16"></span><span id="page-9-11"></span>We choose the larger value to be used.

```
282 \ifnum \@tempcnta<0% \morefloats@max > \morefloats@more
283 \@tempcnta=\morefloats@maxfloats\relax%
284 \else% \@tempcnta>0, \morefloats@max < \morefloats@more
285 \@tempcnta=18\relax%
286 \advance\@tempcnta by \morefloats@morefloats%
287 \fi%
288 \fi%
289 \edef\morefloats@mx{\the\@tempcnta}%
   Maybe we had to change \morefloats@maxfloats or \morefloats@maxfloats:
290 \xdef\morefloats@maxfloats{\the\@tempcnta}%
291 \advance\@tempcnta by -18
292 \xdef\morefloats@morefloats{\the\@tempcnta}%
293 \gdef\morefloats@test{1}%
294 \ifx\morefloats@morefloats\morefloats@test\relax%
295 \PackageInfo{morefloats}{%
296 Maximum number of possible floats asked for: \morefloats@maxfloats%
297 \MessageBreak%
298 (i.e. one more float)\@gobble%
299 }%
300 \else%
301 \PackageInfo{morefloats}{%
302 Maximum number of possible floats asked for: \morefloats@maxfloats%
303 \MessageBreak%
304 (i.e. \morefloats@morefloats\space more floats).\MessageBreak%
305 LaTeX might run out of memory before this\MessageBreak%
306 (in which case it will notify you)%
307 \@gobble%
308 }%
309 \fi%
310
311
```
<span id="page-10-23"></span><span id="page-10-20"></span><span id="page-10-17"></span><span id="page-10-1"></span><span id="page-10-0"></span>The LAT<sub>EX</sub> 2015 "release provides a new command in the format **\extrafloats** which does a similar job [as earlier versions of this package did], although as it doesn't use \newinsert (and as the 2015 format uses extended registers by default) you can allocate a lot more floats," e. g. \extrafloats{1234}. Loading etex and morefloats with the new format would "over-write the new allocation mechanism and end up with fewer floats available." Therefore here it is tested "for the new format and switch[ed] to the new mechanism in that case, so that existing documents work as before but using the new allocation scheme underneath." (all DAVID CARLISLE, 29.06.2015, who provided also parts of the following code)

```
312 %% Test for new mechanism in LaTeX 2015:
313 \gdef\morefloats@efa{0}%
314 \ifx\e@alloc\@undefined\relax%
315 %% This is an old LaTeX format, \extrafloats is not available.
316 \PackageWarning{morefloats}{%
317 \fmtname\space <\fmtversion> found.\MessageBreak%
318 LaTeX 2015/01/01 is now available\MessageBreak%
319 and can handle even more floats%
320 \@gobble%
321 }%
322 %\gdef\morefloats@efa{0}, but it already has this value
323 \else%
324 %% This is new in LaTeX 2015, \extrafloats is available,
325 %% but older versions of the etex package are incompatible.
326 \@ifpackageloaded{etex}%
327 {% etex package loaded
```

```
328 \PackageError{morefloats}{etex package loaded}{%
329 The etex package was loaded\MessageBreak%
330 but breaks the \string\extrafloats\space command.\MessageBreak%
331 Therefore now not more than 256 floats will be available.\MessageBreak%
332 \frac{1}{6}333 %\gdef\morefloats@efa{0}, but it already has this value
334 }{% etex package not loaded
335 \gdef\morefloats@efa{1}%
336 }%
337 \fi%
338 \gdef\morefloats@test{1}%
339 \ifx\morefloats@efa\morefloats@test\relax%
340 \extrafloats{\morefloats@morefloats}%
341 % The part after the test is no longer needed and therefore not loaded:
342 \expandafter\endinput%
343 \fi%
344 %% End of the test for LaTeX 2015 (or newer).
345
346
347 \RequirePackage{ifetex}[2011/12/15]% v1.2
348 \ifetex%
349 %% then we can use the code of David Carlisle:
350 %% https://tex.stackexchange.com/a/212483/6865
351 \mathchardef\float@count=32767\relax%
352 \def\dc@extrafloats#1{%
353 \ifnum#1>\z@%
354 \count@\numexpr\float@count-1\relax%
355 \mathchardef\float@count\count@\relax%
356 \expandafter\mathchardef\csname bx@\the\float@count\endcsname\float@count%
357 \@cons\@freelist{\csname bx@\the\float@count\endcsname}%
358 \expandafter%
359 \dc@extrafloats\expandafter{\numexpr#1-1\relax}%
360 \fi}%
361 \dc@extrafloats{\morefloats@morefloats}%
362 \expandafter\endinput%
363 \fi%
364
```
<span id="page-11-22"></span><span id="page-11-21"></span><span id="page-11-14"></span><span id="page-11-13"></span><span id="page-11-9"></span><span id="page-11-7"></span><span id="page-11-6"></span><span id="page-11-5"></span><span id="page-11-4"></span><span id="page-11-3"></span><span id="page-11-2"></span><span id="page-11-0"></span>If we ever come to this place, "everything" failed and we need to do things the old fashioned way, which severely limits the maximum number of additionally available floats.

```
365 %% Not eTeX, otherwise the last \endinput would have been applied.
366 \PackageWarning{morefloats}{%
367 e-TeX is not available here\MessageBreak%
368 but it is available in almost all\MessageBreak%
369 recent TeX distributions.\MessageBreak%
370 Maybe consider updating to one of those%
371 \@gobble%
372 }%
373
```
<span id="page-12-7"></span><span id="page-12-6"></span><span id="page-12-5"></span><span id="page-12-4"></span><span id="page-12-3"></span><span id="page-12-2"></span><span id="page-12-1"></span><span id="page-12-0"></span>Float uses insert, and each insert use <sup>a</sup> group of count, dimen, skip, and box each. When there are not enoug<sup>h</sup> available, no \newinsert can be created.

374 %% Code similar to the one from Heiko Oberdiek, 375 %% http://permalink.gmane.org/gmane.comp.tex.latex.latex3/2159 $\qquad \qquad \quad \quad \quad \wedge \; \text{lambda} \; \text{lambda} \; \text{lambda} \; \text{constant} \; \text{constant} \; \text{constant} \; \text{total} \; \text{total} \;$ 376 377 \ifnum \count11>\@tempcnta \@tempcnta=\the\count11 \relax \def\maxfloats@vln{dimen} \fi% 378 \ifnum \count12>\@tempcnta \@tempcnta=\the\count12 \relax \def\maxfloats@vln{skip} \fi%\fi% 379 \ifnum \count14>\@tempcnta \@tempcnta=\the\count14 \relax \def\maxfloats@vln{box} \fi%380 %% end similar381 382 \@tempcntb=234\relax% 383 \advance\@tempcntb by -\@tempcnta\relax%384 \@tempcnta=\@tempcntb\relax% 385 \advance\@tempcntb by +18% already reserved by default386 \ifnum\morefloats@mx>\@tempcntb\relax% \PackageError{morefloats}{Too many floats requested}{%387 Maximum number of possible floats asked for: \morefloats@mx .\MessageBreak%388 There are only \the\@tempcnta\space \maxfloats@vln\space left,\MessageBreak%389390 therefore only \the\@tempcntb\space floats will be possible.\MessageBreak% Reduce the number of used \maxfloats@vln\space to have more floats available!\MessageBreak%391392 }% \gdef\morefloats@mx{\the\@tempcntb}%393 $394 \setminus f$ i $%$ 

395

The task at hand is to increase L<sup>a</sup>TEX's default limit of 18 unprocessed floats in memory at once to  $\texttt{maxfloats}.$  An examination of  $\texttt{later.tex}$ reveals that this is accomplished by allocating (!) an insert register for each unprocessed float. A quick check of (the obsolete, now ltplain, update to <sup>L</sup><sup>A</sup>TEX2e!) lplain.lis reveals that there is room, in fact, for up to <sup>256</sup> unprocessed floats, but TEX's main memory could be exhausted well before that happened.

L<sup>A</sup>TEX2e uses <sup>a</sup> \dimen for each \newinsert, and the number of \dimen<sup>s</sup> is also restricted. Therefore only use the number of floats you need! To check the number of used registers, you could use the regstats and/or regcount packages (see subsection  $6.1$ ).

<span id="page-12-8"></span>13

<span id="page-13-0"></span>Allocating insertFirst we allocate the additional insert registers needed.

#### registers

 @freelist @elt newinsertThat accomplished, the next step is to define the macro  $\{\text{freelist}, \text{which is merely a list of the box registers each preceded by } \@elt. This$ approach allows processing of the list to be done far more efficiently. A similar approach is used by MITTELBACH  $\&$  SCHÖPF's  $\tt doc.sty$  to keep track of control sequences, which should not be indexed.

First for the 18 default LAT<sub>EX</sub> boxes.

\ifnum maxfloats  $\leq 18$ ,  $\LaTeX$  already allocated the insert registers. \fi

396 \global\long\def\@freelist{\@elt\bx@A\@elt\bx@B\@elt\bx@C\@elt\bx@D\@elt\bx@E\@elt\bx@F\@elt\bx@G\@elt\bx@H\@elt%397 \bx@I\@elt\bx@J\@elt\bx@K\@elt\bx@L\@elt\bx@M\@elt\bx@N\@elt\bx@O\@elt\bx@P\@elt\bx@Q\@elt\bx@R}398

Now we need to add \@elt\bx@... depending on the number of morefloats wanted: (KARL BERRY helped with two out of three \expandafters, thanks!)

```
399 \ifnum \morefloats@mx> 18 \newinsert\bx@S
                                                  \expandafter\gdef\expandafter\@freelist\expandafter{\@freelist\@elt\bx@S}
        \delta \ifnum \morefloats@mx> 19 \newinsert\bx@T \epsilon\400 \ifnum \morefloats@mx> 19 \newinsert\bx@T

 \ifnum \morefloats@mx> 20 \newinsert\bx@U \expandafter\gdef\expandafter\@freelist\expandafter{\@freelist \@elt\bx@U}401 \ifnum \morefloats@mx> 20 \newinsert\bx@U

 \ifnum \morefloats@mx> 21 \newinsert\bx@V \expandafter\gdef\expandafter\@freelist\expandafter{\@freelist \@elt\bx@V}402 \ifnum \morefloats@mx> 21 \newinsert\bx@V

 \ifnum \morefloats@mx> 22 \newinsert\bx@W \expandafter\gdef\expandafter\@freelist\expandafter{\@freelist \@elt\bx@W}403 \ifnum \morefloats@mx> 22 \newinsert\bx@W

 \ifnum \morefloats@mx> 23 \newinsert\bx@X \expandafter\gdef\expandafter\@freelist\expandafter{\@freelist \@elt\bx@X}404 \ifnum \morefloats@mx> 23 \newinsert\bx@X

 \ifnum \morefloats@mx> 24 \newinsert\bx@Y \expandafter\gdef\expandafter\@freelist\expandafter{\@freelist \@elt\bx@Y}405 \ifnum \morefloats@mx> 24 \newinsert\bx@Y
        \delta \ifnum \morefloats@mx> 25 \newinsert\bx@Z \epsilon\406 \ifnum \morefloats@mx> 25 \newinsert\bx@Z

 \ifnum \morefloats@mx> 26 \newinsert\bx@AA \expandafter\gdef\expandafter\@freelist\expandafter{\@freelist \@elt\bx@AA}407\ifnum\morefloats@mx> 26\newinsert\bx@AA

 \ifnum \morefloats@mx> 27 \newinsert\bx@AB \expandafter\gdef\expandafter\@freelist\expandafter{\@freelist \@elt\bx@AB}408 \ifnum \morefloats@mx> 27 \newinsert\bx@AB

 \ifnum \morefloats@mx> 28 \newinsert\bx@AC \expandafter\gdef\expandafter\@freelist\expandafter{\@freelist \@elt\bx@AC}409 \ifnum \morefloats@mx> 28 \newinsert\bx@AC

410 \ifnum \morefloats@mx> 29 \newinsert\bx@AD \expandafter\gdef\expandafter\@freelist\expandafter{\@freelist \@elt\bx@AD}
411 \ifnum \morefloats@mx> 30 \newinsert\bx@AE \expandafter\gdef\expandafter\@freelist\expandafter{\@freelist \@elt\bx@AE}
412 \ifnum \morefloats@mx> 31 \newinsert\bx@AF \expandafter\gdef\expandafter\@freelist\expandafter{\@freelist \@elt\bx@AF}
413 \ifnum \morefloats@mx> 32 \newinsert\bx@AG \expandafter\gdef\expandafter\@freelist\expandafter{\@freelist \@elt\bx@AG}
414 \ifnum \morefloats@mx> 33 \newinsert\bx@AH \expandafter\gdef\expandafter\@freelist\expandafter{\@freelist \@elt\bx@AH}
415 \ifnum \morefloats@mx> 34 \newinsert\bx@AI \expandafter\gdef\expandafter\@freelist\expandafter{\@freelist \@elt\bx@AI}14
```
 \ifnum \morefloats@mx> <sup>35</sup> \newinsert\bx@AJ \expandafter\gdef\expandafter\@freelist\expandafter{\@freelist \@elt\bx@AJ} \ifnum \morefloats@mx> <sup>36</sup> \newinsert\bx@AK \expandafter\gdef\expandafter\@freelist\expandafter{\@freelist \@elt\bx@AK} \ifnum \morefloats@mx> <sup>37</sup> \newinsert\bx@AL \expandafter\gdef\expandafter\@freelist\expandafter{\@freelist \@elt\bx@AL} \ifnum \morefloats@mx> <sup>38</sup> \newinsert\bx@AM \expandafter\gdef\expandafter\@freelist\expandafter{\@freelist \@elt\bx@AM} \ifnum \morefloats@mx> <sup>39</sup> \newinsert\bx@AN \expandafter\gdef\expandafter\@freelist\expandafter{\@freelist \@elt\bx@AN} \ifnum \morefloats@mx> <sup>40</sup> \newinsert\bx@AO \expandafter\gdef\expandafter\@freelist\expandafter{\@freelist \@elt\bx@AO} \ifnum \morefloats@mx> <sup>41</sup> \newinsert\bx@AP \expandafter\gdef\expandafter\@freelist\expandafter{\@freelist \@elt\bx@AP} \ifnum \morefloats@mx> <sup>42</sup> \newinsert\bx@AQ \expandafter\gdef\expandafter\@freelist\expandafter{\@freelist \@elt\bx@AQ} \ifnum \morefloats@mx> <sup>43</sup> \newinsert\bx@AR \expandafter\gdef\expandafter\@freelist\expandafter{\@freelist \@elt\bx@AR} \ifnum \morefloats@mx> <sup>44</sup> \newinsert\bx@AS \expandafter\gdef\expandafter\@freelist\expandafter{\@freelist \@elt\bx@AS} \ifnum \morefloats@mx> <sup>45</sup> \newinsert\bx@AT \expandafter\gdef\expandafter\@freelist\expandafter{\@freelist \@elt\bx@AT} \ifnum \morefloats@mx> <sup>46</sup> \newinsert\bx@AU \expandafter\gdef\expandafter\@freelist\expandafter{\@freelist \@elt\bx@AU} \ifnum \morefloats@mx> <sup>47</sup> \newinsert\bx@AV \expandafter\gdef\expandafter\@freelist\expandafter{\@freelist \@elt\bx@AV} \ifnum \morefloats@mx> <sup>48</sup> \newinsert\bx@AW \expandafter\gdef\expandafter\@freelist\expandafter{\@freelist \@elt\bx@AW} \ifnum \morefloats@mx> <sup>49</sup> \newinsert\bx@AX \expandafter\gdef\expandafter\@freelist\expandafter{\@freelist \@elt\bx@AX} \ifnum \morefloats@mx> <sup>50</sup> \newinsert\bx@AY \expandafter\gdef\expandafter\@freelist\expandafter{\@freelist \@elt\bx@AY} \ifnum \morefloats@mx> <sup>51</sup> \newinsert\bx@AZ \expandafter\gdef\expandafter\@freelist\expandafter{\@freelist \@elt\bx@AZ} \ifnum \morefloats@mx> <sup>52</sup> \newinsert\bx@BA \expandafter\gdef\expandafter\@freelist\expandafter{\@freelist \@elt\bx@BA} \ifnum \morefloats@mx> <sup>53</sup> \newinsert\bx@BB \expandafter\gdef\expandafter\@freelist\expandafter{\@freelist \@elt\bx@BB} \ifnum \morefloats@mx> <sup>54</sup> \newinsert\bx@BC \expandafter\gdef\expandafter\@freelist\expandafter{\@freelist \@elt\bx@BC} \ifnum \morefloats@mx> <sup>55</sup> \newinsert\bx@BD \expandafter\gdef\expandafter\@freelist\expandafter{\@freelist \@elt\bx@BD} \ifnum \morefloats@mx> <sup>56</sup> \newinsert\bx@BE \expandafter\gdef\expandafter\@freelist\expandafter{\@freelist \@elt\bx@BE} \ifnum \morefloats@mx> <sup>57</sup> \newinsert\bx@BF \expandafter\gdef\expandafter\@freelist\expandafter{\@freelist \@elt\bx@BF} \ifnum \morefloats@mx> <sup>58</sup> \newinsert\bx@BG \expandafter\gdef\expandafter\@freelist\expandafter{\@freelist \@elt\bx@BG} \ifnum \morefloats@mx> <sup>59</sup> \newinsert\bx@BH \expandafter\gdef\expandafter\@freelist\expandafter{\@freelist \@elt\bx@BH} \ifnum \morefloats@mx> <sup>60</sup> \newinsert\bx@BI \expandafter\gdef\expandafter\@freelist\expandafter{\@freelist \@elt\bx@BI} \ifnum \morefloats@mx> <sup>61</sup> \newinsert\bx@BJ \expandafter\gdef\expandafter\@freelist\expandafter{\@freelist \@elt\bx@BJ} \ifnum \morefloats@mx> <sup>62</sup> \newinsert\bx@BK \expandafter\gdef\expandafter\@freelist\expandafter{\@freelist \@elt\bx@BK} \ifnum \morefloats@mx> <sup>63</sup> \newinsert\bx@BL \expandafter\gdef\expandafter\@freelist\expandafter{\@freelist \@elt\bx@BL} \ifnum \morefloats@mx> <sup>64</sup> \newinsert\bx@BM \expandafter\gdef\expandafter\@freelist\expandafter{\@freelist \@elt\bx@BM} \ifnum \morefloats@mx> <sup>65</sup> \newinsert\bx@BN \expandafter\gdef\expandafter\@freelist\expandafter{\@freelist \@elt\bx@BN}\ifnum \morefloats@mx> <sup>66</sup> \newinsert\bx@BO \expandafter\gdef\expandafter\@freelist\expandafter{\@freelist \@elt\bx@BO}  \ifnum \morefloats@mx> <sup>67</sup> \newinsert\bx@BP \expandafter\gdef\expandafter\@freelist\expandafter{\@freelist \@elt\bx@BP} \ifnum \morefloats@mx> <sup>68</sup> \newinsert\bx@BQ \expandafter\gdef\expandafter\@freelist\expandafter{\@freelist \@elt\bx@BQ} \ifnum \morefloats@mx> <sup>69</sup> \newinsert\bx@BR \expandafter\gdef\expandafter\@freelist\expandafter{\@freelist \@elt\bx@BR} \ifnum \morefloats@mx> <sup>70</sup> \newinsert\bx@BS \expandafter\gdef\expandafter\@freelist\expandafter{\@freelist \@elt\bx@BS} \ifnum \morefloats@mx> <sup>71</sup> \newinsert\bx@BT \expandafter\gdef\expandafter\@freelist\expandafter{\@freelist \@elt\bx@BT} \ifnum \morefloats@mx> <sup>72</sup> \newinsert\bx@BU \expandafter\gdef\expandafter\@freelist\expandafter{\@freelist \@elt\bx@BU} \ifnum \morefloats@mx> <sup>73</sup> \newinsert\bx@BV \expandafter\gdef\expandafter\@freelist\expandafter{\@freelist \@elt\bx@BV} \ifnum \morefloats@mx> <sup>74</sup> \newinsert\bx@BW \expandafter\gdef\expandafter\@freelist\expandafter{\@freelist \@elt\bx@BW} \ifnum \morefloats@mx> <sup>75</sup> \newinsert\bx@BX \expandafter\gdef\expandafter\@freelist\expandafter{\@freelist \@elt\bx@BX} \ifnum \morefloats@mx> <sup>76</sup> \newinsert\bx@BY \expandafter\gdef\expandafter\@freelist\expandafter{\@freelist \@elt\bx@BY} \ifnum \morefloats@mx> <sup>77</sup> \newinsert\bx@BZ \expandafter\gdef\expandafter\@freelist\expandafter{\@freelist \@elt\bx@BZ} \ifnum \morefloats@mx> <sup>78</sup> \newinsert\bx@CA \expandafter\gdef\expandafter\@freelist\expandafter{\@freelist \@elt\bx@CA} \ifnum \morefloats@mx> <sup>79</sup> \newinsert\bx@CB \expandafter\gdef\expandafter\@freelist\expandafter{\@freelist \@elt\bx@CB} \ifnum \morefloats@mx> <sup>80</sup> \newinsert\bx@CC \expandafter\gdef\expandafter\@freelist\expandafter{\@freelist \@elt\bx@CC} \ifnum \morefloats@mx> <sup>81</sup> \newinsert\bx@CD \expandafter\gdef\expandafter\@freelist\expandafter{\@freelist \@elt\bx@CD} \ifnum \morefloats@mx> <sup>82</sup> \newinsert\bx@CE \expandafter\gdef\expandafter\@freelist\expandafter{\@freelist \@elt\bx@CE} \ifnum \morefloats@mx> <sup>83</sup> \newinsert\bx@CF \expandafter\gdef\expandafter\@freelist\expandafter{\@freelist \@elt\bx@CF} \ifnum \morefloats@mx> <sup>84</sup> \newinsert\bx@CG \expandafter\gdef\expandafter\@freelist\expandafter{\@freelist \@elt\bx@CG} \ifnum \morefloats@mx> <sup>85</sup> \newinsert\bx@CH \expandafter\gdef\expandafter\@freelist\expandafter{\@freelist \@elt\bx@CH} \ifnum \morefloats@mx> <sup>86</sup> \newinsert\bx@CI \expandafter\gdef\expandafter\@freelist\expandafter{\@freelist \@elt\bx@CI} \ifnum \morefloats@mx> <sup>87</sup> \newinsert\bx@CJ \expandafter\gdef\expandafter\@freelist\expandafter{\@freelist \@elt\bx@CJ} \ifnum \morefloats@mx> <sup>88</sup> \newinsert\bx@CK \expandafter\gdef\expandafter\@freelist\expandafter{\@freelist \@elt\bx@CK} \ifnum \morefloats@mx> <sup>89</sup> \newinsert\bx@CL \expandafter\gdef\expandafter\@freelist\expandafter{\@freelist \@elt\bx@CL} \ifnum \morefloats@mx> <sup>90</sup> \newinsert\bx@CM \expandafter\gdef\expandafter\@freelist\expandafter{\@freelist \@elt\bx@CM} \ifnum \morefloats@mx> <sup>91</sup> \newinsert\bx@CN \expandafter\gdef\expandafter\@freelist\expandafter{\@freelist \@elt\bx@CN} \ifnum \morefloats@mx> <sup>92</sup> \newinsert\bx@CO \expandafter\gdef\expandafter\@freelist\expandafter{\@freelist \@elt\bx@CO} \ifnum \morefloats@mx> <sup>93</sup> \newinsert\bx@CP \expandafter\gdef\expandafter\@freelist\expandafter{\@freelist \@elt\bx@CP} \ifnum \morefloats@mx> <sup>94</sup> \newinsert\bx@CQ \expandafter\gdef\expandafter\@freelist\expandafter{\@freelist \@elt\bx@CQ} \ifnum \morefloats@mx> <sup>95</sup> \newinsert\bx@CR \expandafter\gdef\expandafter\@freelist\expandafter{\@freelist \@elt\bx@CR} \ifnum \morefloats@mx> <sup>96</sup> \newinsert\bx@CS \expandafter\gdef\expandafter\@freelist\expandafter{\@freelist \@elt\bx@CS} \ifnum \morefloats@mx> <sup>97</sup> \newinsert\bx@CT \expandafter\gdef\expandafter\@freelist\expandafter{\@freelist \@elt\bx@CT}\ifnum \morefloats@mx> <sup>98</sup> \newinsert\bx@CU \expandafter\gdef\expandafter\@freelist\expandafter{\@freelist \@elt\bx@CU}  \ifnum \morefloats@mx> <sup>99</sup> \newinsert\bx@CV \expandafter\gdef\expandafter\@freelist\expandafter{\@freelist \@elt\bx@CV} \ifnum \morefloats@mx>100 \newinsert\bx@CW \expandafter\gdef\expandafter\@freelist\expandafter{\@freelist \@elt\bx@CW} \ifnum \morefloats@mx>101 \newinsert\bx@CX \expandafter\gdef\expandafter\@freelist\expandafter{\@freelist \@elt\bx@CX} \ifnum \morefloats@mx>102 \newinsert\bx@CY \expandafter\gdef\expandafter\@freelist\expandafter{\@freelist \@elt\bx@CY} \ifnum \morefloats@mx>103 \newinsert\bx@CZ \expandafter\gdef\expandafter\@freelist\expandafter{\@freelist \@elt\bx@CZ} \ifnum \morefloats@mx>104 \newinsert\bx@DA \expandafter\gdef\expandafter\@freelist\expandafter{\@freelist \@elt\bx@DA} \ifnum \morefloats@mx>105 \newinsert\bx@DB \expandafter\gdef\expandafter\@freelist\expandafter{\@freelist \@elt\bx@DB} \ifnum \morefloats@mx>106 \newinsert\bx@DC \expandafter\gdef\expandafter\@freelist\expandafter{\@freelist \@elt\bx@DC} \ifnum \morefloats@mx>107 \newinsert\bx@DD \expandafter\gdef\expandafter\@freelist\expandafter{\@freelist \@elt\bx@DD} \ifnum \morefloats@mx>108 \newinsert\bx@DE \expandafter\gdef\expandafter\@freelist\expandafter{\@freelist \@elt\bx@DE} \ifnum \morefloats@mx>109 \newinsert\bx@DF \expandafter\gdef\expandafter\@freelist\expandafter{\@freelist \@elt\bx@DF} \ifnum \morefloats@mx>110 \newinsert\bx@DG \expandafter\gdef\expandafter\@freelist\expandafter{\@freelist \@elt\bx@DG} \ifnum \morefloats@mx>111 \newinsert\bx@DH \expandafter\gdef\expandafter\@freelist\expandafter{\@freelist \@elt\bx@DH} \ifnum \morefloats@mx>112 \newinsert\bx@DI \expandafter\gdef\expandafter\@freelist\expandafter{\@freelist \@elt\bx@DI} \ifnum \morefloats@mx>113 \newinsert\bx@DJ \expandafter\gdef\expandafter\@freelist\expandafter{\@freelist \@elt\bx@DJ} \ifnum \morefloats@mx>114 \newinsert\bx@DK \expandafter\gdef\expandafter\@freelist\expandafter{\@freelist \@elt\bx@DK} \ifnum \morefloats@mx>115 \newinsert\bx@DL \expandafter\gdef\expandafter\@freelist\expandafter{\@freelist \@elt\bx@DL} \ifnum \morefloats@mx>116 \newinsert\bx@DM \expandafter\gdef\expandafter\@freelist\expandafter{\@freelist \@elt\bx@DM} \ifnum \morefloats@mx>117 \newinsert\bx@DN \expandafter\gdef\expandafter\@freelist\expandafter{\@freelist \@elt\bx@DN} \ifnum \morefloats@mx>118 \newinsert\bx@DO \expandafter\gdef\expandafter\@freelist\expandafter{\@freelist \@elt\bx@DO} \ifnum \morefloats@mx>119 \newinsert\bx@DP \expandafter\gdef\expandafter\@freelist\expandafter{\@freelist \@elt\bx@DP} \ifnum \morefloats@mx>120 \newinsert\bx@DQ \expandafter\gdef\expandafter\@freelist\expandafter{\@freelist \@elt\bx@DQ} \ifnum \morefloats@mx>121 \newinsert\bx@DR \expandafter\gdef\expandafter\@freelist\expandafter{\@freelist \@elt\bx@DR} \ifnum \morefloats@mx>122 \newinsert\bx@DS \expandafter\gdef\expandafter\@freelist\expandafter{\@freelist \@elt\bx@DS} \ifnum \morefloats@mx>123 \newinsert\bx@DT \expandafter\gdef\expandafter\@freelist\expandafter{\@freelist \@elt\bx@DT} \ifnum \morefloats@mx>124 \newinsert\bx@DU \expandafter\gdef\expandafter\@freelist\expandafter{\@freelist \@elt\bx@DU} \ifnum \morefloats@mx>125 \newinsert\bx@DV \expandafter\gdef\expandafter\@freelist\expandafter{\@freelist \@elt\bx@DV} \ifnum \morefloats@mx>126 \newinsert\bx@DW \expandafter\gdef\expandafter\@freelist\expandafter{\@freelist \@elt\bx@DW} \ifnum \morefloats@mx>127 \newinsert\bx@DX \expandafter\gdef\expandafter\@freelist\expandafter{\@freelist \@elt\bx@DX} \ifnum \morefloats@mx>128 \newinsert\bx@DY \expandafter\gdef\expandafter\@freelist\expandafter{\@freelist \@elt\bx@DY} \ifnum \morefloats@mx>129 \newinsert\bx@DZ \expandafter\gdef\expandafter\@freelist\expandafter{\@freelist \@elt\bx@DZ}\ifnum \morefloats@mx>130 \newinsert\bx@EA \expandafter\gdef\expandafter\@freelist\expandafter{\@freelist \@elt\bx@EA}  \ifnum \morefloats@mx>131 \newinsert\bx@EB \expandafter\gdef\expandafter\@freelist\expandafter{\@freelist \@elt\bx@EB} \ifnum \morefloats@mx>132 \newinsert\bx@EC \expandafter\gdef\expandafter\@freelist\expandafter{\@freelist \@elt\bx@EC} \ifnum \morefloats@mx>133 \newinsert\bx@ED \expandafter\gdef\expandafter\@freelist\expandafter{\@freelist \@elt\bx@ED} \ifnum \morefloats@mx>134 \newinsert\bx@EE \expandafter\gdef\expandafter\@freelist\expandafter{\@freelist \@elt\bx@EE} \ifnum \morefloats@mx>135 \newinsert\bx@EF \expandafter\gdef\expandafter\@freelist\expandafter{\@freelist \@elt\bx@EF} \ifnum \morefloats@mx>136 \newinsert\bx@EG \expandafter\gdef\expandafter\@freelist\expandafter{\@freelist \@elt\bx@EG} \ifnum \morefloats@mx>137 \newinsert\bx@EH \expandafter\gdef\expandafter\@freelist\expandafter{\@freelist \@elt\bx@EH} \ifnum \morefloats@mx>138 \newinsert\bx@EI \expandafter\gdef\expandafter\@freelist\expandafter{\@freelist \@elt\bx@EI} \ifnum \morefloats@mx>139 \newinsert\bx@EJ \expandafter\gdef\expandafter\@freelist\expandafter{\@freelist \@elt\bx@EJ} \ifnum \morefloats@mx>140 \newinsert\bx@EK \expandafter\gdef\expandafter\@freelist\expandafter{\@freelist \@elt\bx@EK} \ifnum \morefloats@mx>141 \newinsert\bx@EL \expandafter\gdef\expandafter\@freelist\expandafter{\@freelist \@elt\bx@EL} \ifnum \morefloats@mx>142 \newinsert\bx@EM \expandafter\gdef\expandafter\@freelist\expandafter{\@freelist \@elt\bx@EM} \ifnum \morefloats@mx>143 \newinsert\bx@EN \expandafter\gdef\expandafter\@freelist\expandafter{\@freelist \@elt\bx@EN} \ifnum \morefloats@mx>144 \newinsert\bx@EO \expandafter\gdef\expandafter\@freelist\expandafter{\@freelist \@elt\bx@EO} \ifnum \morefloats@mx>145 \newinsert\bx@EP \expandafter\gdef\expandafter\@freelist\expandafter{\@freelist \@elt\bx@EP} \ifnum \morefloats@mx>146 \newinsert\bx@EQ \expandafter\gdef\expandafter\@freelist\expandafter{\@freelist \@elt\bx@EQ} \ifnum \morefloats@mx>147 \newinsert\bx@ER \expandafter\gdef\expandafter\@freelist\expandafter{\@freelist \@elt\bx@ER} \ifnum \morefloats@mx>148 \newinsert\bx@ES \expandafter\gdef\expandafter\@freelist\expandafter{\@freelist \@elt\bx@ES} \ifnum \morefloats@mx>149 \newinsert\bx@ET \expandafter\gdef\expandafter\@freelist\expandafter{\@freelist \@elt\bx@ET} \ifnum \morefloats@mx>150 \newinsert\bx@EU \expandafter\gdef\expandafter\@freelist\expandafter{\@freelist \@elt\bx@EU} \ifnum \morefloats@mx>151 \newinsert\bx@EV \expandafter\gdef\expandafter\@freelist\expandafter{\@freelist \@elt\bx@EV} \ifnum \morefloats@mx>152 \newinsert\bx@EW \expandafter\gdef\expandafter\@freelist\expandafter{\@freelist \@elt\bx@EW} \ifnum \morefloats@mx>153 \newinsert\bx@EX \expandafter\gdef\expandafter\@freelist\expandafter{\@freelist \@elt\bx@EX} \ifnum \morefloats@mx>154 \newinsert\bx@EY \expandafter\gdef\expandafter\@freelist\expandafter{\@freelist \@elt\bx@EY} \ifnum \morefloats@mx>155 \newinsert\bx@EZ \expandafter\gdef\expandafter\@freelist\expandafter{\@freelist \@elt\bx@EZ} \ifnum \morefloats@mx>156 \newinsert\bx@FA \expandafter\gdef\expandafter\@freelist\expandafter{\@freelist \@elt\bx@FA} \ifnum \morefloats@mx>157 \newinsert\bx@FB \expandafter\gdef\expandafter\@freelist\expandafter{\@freelist \@elt\bx@FB} \ifnum \morefloats@mx>158 \newinsert\bx@FC \expandafter\gdef\expandafter\@freelist\expandafter{\@freelist \@elt\bx@FC} \ifnum \morefloats@mx>159 \newinsert\bx@FD \expandafter\gdef\expandafter\@freelist\expandafter{\@freelist \@elt\bx@FD} \ifnum \morefloats@mx>160 \newinsert\bx@FE \expandafter\gdef\expandafter\@freelist\expandafter{\@freelist \@elt\bx@FE} \ifnum \morefloats@mx>161 \newinsert\bx@FF \expandafter\gdef\expandafter\@freelist\expandafter{\@freelist \@elt\bx@FF}\ifnum \morefloats@mx>162 \newinsert\bx@FG \expandafter\gdef\expandafter\@freelist\expandafter{\@freelist \@elt\bx@FG}  \ifnum \morefloats@mx>163 \newinsert\bx@FH \expandafter\gdef\expandafter\@freelist\expandafter{\@freelist \@elt\bx@FH} \ifnum \morefloats@mx>164 \newinsert\bx@FI \expandafter\gdef\expandafter\@freelist\expandafter{\@freelist \@elt\bx@FI} \ifnum \morefloats@mx>165 \newinsert\bx@FJ \expandafter\gdef\expandafter\@freelist\expandafter{\@freelist \@elt\bx@FJ} \ifnum \morefloats@mx>166 \newinsert\bx@FK \expandafter\gdef\expandafter\@freelist\expandafter{\@freelist \@elt\bx@FK} \ifnum \morefloats@mx>167 \newinsert\bx@FL \expandafter\gdef\expandafter\@freelist\expandafter{\@freelist \@elt\bx@FL} \ifnum \morefloats@mx>168 \newinsert\bx@FM \expandafter\gdef\expandafter\@freelist\expandafter{\@freelist \@elt\bx@FM} \ifnum \morefloats@mx>169 \newinsert\bx@FN \expandafter\gdef\expandafter\@freelist\expandafter{\@freelist \@elt\bx@FN} \ifnum \morefloats@mx>170 \newinsert\bx@FO \expandafter\gdef\expandafter\@freelist\expandafter{\@freelist \@elt\bx@FO} \ifnum \morefloats@mx>171 \newinsert\bx@FP \expandafter\gdef\expandafter\@freelist\expandafter{\@freelist \@elt\bx@FP} \ifnum \morefloats@mx>172 \newinsert\bx@FQ \expandafter\gdef\expandafter\@freelist\expandafter{\@freelist \@elt\bx@FQ} \ifnum \morefloats@mx>173 \newinsert\bx@FR \expandafter\gdef\expandafter\@freelist\expandafter{\@freelist \@elt\bx@FR} \ifnum \morefloats@mx>174 \newinsert\bx@FS \expandafter\gdef\expandafter\@freelist\expandafter{\@freelist \@elt\bx@FS} \ifnum \morefloats@mx>175 \newinsert\bx@FT \expandafter\gdef\expandafter\@freelist\expandafter{\@freelist \@elt\bx@FT} \ifnum \morefloats@mx>176 \newinsert\bx@FU \expandafter\gdef\expandafter\@freelist\expandafter{\@freelist \@elt\bx@FU} \ifnum \morefloats@mx>177 \newinsert\bx@FV \expandafter\gdef\expandafter\@freelist\expandafter{\@freelist \@elt\bx@FV} \ifnum \morefloats@mx>178 \newinsert\bx@FW \expandafter\gdef\expandafter\@freelist\expandafter{\@freelist \@elt\bx@FW} \ifnum \morefloats@mx>179 \newinsert\bx@FX \expandafter\gdef\expandafter\@freelist\expandafter{\@freelist \@elt\bx@FX} \ifnum \morefloats@mx>180 \newinsert\bx@FY \expandafter\gdef\expandafter\@freelist\expandafter{\@freelist \@elt\bx@FY} \ifnum \morefloats@mx>181 \newinsert\bx@FZ \expandafter\gdef\expandafter\@freelist\expandafter{\@freelist \@elt\bx@FZ} \ifnum \morefloats@mx>182 \newinsert\bx@GA \expandafter\gdef\expandafter\@freelist\expandafter{\@freelist \@elt\bx@GA} \ifnum \morefloats@mx>183 \newinsert\bx@GB \expandafter\gdef\expandafter\@freelist\expandafter{\@freelist \@elt\bx@GB} \ifnum \morefloats@mx>184 \newinsert\bx@GC \expandafter\gdef\expandafter\@freelist\expandafter{\@freelist \@elt\bx@GC} \ifnum \morefloats@mx>185 \newinsert\bx@GD \expandafter\gdef\expandafter\@freelist\expandafter{\@freelist \@elt\bx@GD} \ifnum \morefloats@mx>186 \newinsert\bx@GE \expandafter\gdef\expandafter\@freelist\expandafter{\@freelist \@elt\bx@GE} \ifnum \morefloats@mx>187 \newinsert\bx@GF \expandafter\gdef\expandafter\@freelist\expandafter{\@freelist \@elt\bx@GF} \ifnum \morefloats@mx>188 \newinsert\bx@GG \expandafter\gdef\expandafter\@freelist\expandafter{\@freelist \@elt\bx@GG} \ifnum \morefloats@mx>189 \newinsert\bx@GH \expandafter\gdef\expandafter\@freelist\expandafter{\@freelist \@elt\bx@GH} \ifnum \morefloats@mx>190 \newinsert\bx@GI \expandafter\gdef\expandafter\@freelist\expandafter{\@freelist \@elt\bx@GI} \ifnum \morefloats@mx>191 \newinsert\bx@GJ \expandafter\gdef\expandafter\@freelist\expandafter{\@freelist \@elt\bx@GJ} \ifnum \morefloats@mx>192 \newinsert\bx@GK \expandafter\gdef\expandafter\@freelist\expandafter{\@freelist \@elt\bx@GK} \ifnum \morefloats@mx>193 \newinsert\bx@GL \expandafter\gdef\expandafter\@freelist\expandafter{\@freelist \@elt\bx@GL}\ifnum \morefloats@mx>194 \newinsert\bx@GM \expandafter\gdef\expandafter\@freelist\expandafter{\@freelist \@elt\bx@GM}  \ifnum \morefloats@mx>195 \newinsert\bx@GN \expandafter\gdef\expandafter\@freelist\expandafter{\@freelist \@elt\bx@GN} \ifnum \morefloats@mx>196 \newinsert\bx@GO \expandafter\gdef\expandafter\@freelist\expandafter{\@freelist \@elt\bx@GO} \ifnum \morefloats@mx>197 \newinsert\bx@GP \expandafter\gdef\expandafter\@freelist\expandafter{\@freelist \@elt\bx@GP} \ifnum \morefloats@mx>198 \newinsert\bx@GQ \expandafter\gdef\expandafter\@freelist\expandafter{\@freelist \@elt\bx@GQ} \ifnum \morefloats@mx>199 \newinsert\bx@GR \expandafter\gdef\expandafter\@freelist\expandafter{\@freelist \@elt\bx@GR} \ifnum \morefloats@mx>200 \newinsert\bx@GS \expandafter\gdef\expandafter\@freelist\expandafter{\@freelist \@elt\bx@GS} \ifnum \morefloats@mx>201 \newinsert\bx@GT \expandafter\gdef\expandafter\@freelist\expandafter{\@freelist \@elt\bx@GT} \ifnum \morefloats@mx>202 \newinsert\bx@GU \expandafter\gdef\expandafter\@freelist\expandafter{\@freelist \@elt\bx@GU} \ifnum \morefloats@mx>203 \newinsert\bx@GV \expandafter\gdef\expandafter\@freelist\expandafter{\@freelist \@elt\bx@GV} \ifnum \morefloats@mx>204 \newinsert\bx@GW \expandafter\gdef\expandafter\@freelist\expandafter{\@freelist \@elt\bx@GW} \ifnum \morefloats@mx>205 \newinsert\bx@GX \expandafter\gdef\expandafter\@freelist\expandafter{\@freelist \@elt\bx@GX} \ifnum \morefloats@mx>206 \newinsert\bx@GY \expandafter\gdef\expandafter\@freelist\expandafter{\@freelist \@elt\bx@GY} \ifnum \morefloats@mx>207 \newinsert\bx@GZ \expandafter\gdef\expandafter\@freelist\expandafter{\@freelist \@elt\bx@GZ} \ifnum \morefloats@mx>208 \newinsert\bx@HA \expandafter\gdef\expandafter\@freelist\expandafter{\@freelist \@elt\bx@HA} \ifnum \morefloats@mx>209 \newinsert\bx@HB \expandafter\gdef\expandafter\@freelist\expandafter{\@freelist \@elt\bx@HB} \ifnum \morefloats@mx>210 \newinsert\bx@HC \expandafter\gdef\expandafter\@freelist\expandafter{\@freelist \@elt\bx@HC} \ifnum \morefloats@mx>211 \newinsert\bx@HD \expandafter\gdef\expandafter\@freelist\expandafter{\@freelist \@elt\bx@HD} \ifnum \morefloats@mx>212 \newinsert\bx@HE \expandafter\gdef\expandafter\@freelist\expandafter{\@freelist \@elt\bx@HE} \ifnum \morefloats@mx>213 \newinsert\bx@HF \expandafter\gdef\expandafter\@freelist\expandafter{\@freelist \@elt\bx@HF} \ifnum \morefloats@mx>214 \newinsert\bx@HG \expandafter\gdef\expandafter\@freelist\expandafter{\@freelist \@elt\bx@HG} \ifnum \morefloats@mx>215 \newinsert\bx@HH \expandafter\gdef\expandafter\@freelist\expandafter{\@freelist \@elt\bx@HH} \ifnum \morefloats@mx>216 \newinsert\bx@HI \expandafter\gdef\expandafter\@freelist\expandafter{\@freelist \@elt\bx@HI} \ifnum \morefloats@mx>217 \newinsert\bx@HJ \expandafter\gdef\expandafter\@freelist\expandafter{\@freelist \@elt\bx@HJ} \ifnum \morefloats@mx>218 \newinsert\bx@HK \expandafter\gdef\expandafter\@freelist\expandafter{\@freelist \@elt\bx@HK} \ifnum \morefloats@mx>219 \newinsert\bx@HL \expandafter\gdef\expandafter\@freelist\expandafter{\@freelist \@elt\bx@HL} \ifnum \morefloats@mx>220 \newinsert\bx@HM \expandafter\gdef\expandafter\@freelist\expandafter{\@freelist \@elt\bx@HM} \ifnum \morefloats@mx>221 \newinsert\bx@HN \expandafter\gdef\expandafter\@freelist\expandafter{\@freelist \@elt\bx@HN} \ifnum \morefloats@mx>222 \newinsert\bx@HO \expandafter\gdef\expandafter\@freelist\expandafter{\@freelist \@elt\bx@HO} \ifnum \morefloats@mx>223 \newinsert\bx@HP \expandafter\gdef\expandafter\@freelist\expandafter{\@freelist \@elt\bx@HP} \ifnum \morefloats@mx>224 \newinsert\bx@HQ \expandafter\gdef\expandafter\@freelist\expandafter{\@freelist \@elt\bx@HQ} \ifnum \morefloats@mx>225 \newinsert\bx@HR \expandafter\gdef\expandafter\@freelist\expandafter{\@freelist \@elt\bx@HR}\ifnum \morefloats@mx>226 \newinsert\bx@HS \expandafter\gdef\expandafter\@freelist\expandafter{\@freelist \@elt\bx@HS}  \ifnum \morefloats@mx>227 \newinsert\bx@HT \expandafter\gdef\expandafter\@freelist\expandafter{\@freelist \@elt\bx@HT} \ifnum \morefloats@mx>228 \newinsert\bx@HU \expandafter\gdef\expandafter\@freelist\expandafter{\@freelist \@elt\bx@HU} \ifnum \morefloats@mx>229 \newinsert\bx@HV \expandafter\gdef\expandafter\@freelist\expandafter{\@freelist \@elt\bx@HV} \ifnum \morefloats@mx>230 \newinsert\bx@HW \expandafter\gdef\expandafter\@freelist\expandafter{\@freelist \@elt\bx@HW} \ifnum \morefloats@mx>231 \newinsert\bx@HX \expandafter\gdef\expandafter\@freelist\expandafter{\@freelist \@elt\bx@HX} \ifnum \morefloats@mx>232 \newinsert\bx@HY \expandafter\gdef\expandafter\@freelist\expandafter{\@freelist \@elt\bx@HY} \ifnum \morefloats@mx>233 \newinsert\bx@HZ \expandafter\gdef\expandafter\@freelist\expandafter{\@freelist \@elt\bx@HZ} \ifnum \morefloats@mx>234 \newinsert\bx@IA \expandafter\gdef\expandafter\@freelist\expandafter{\@freelist \@elt\bx@IA} \ifnum \morefloats@mx>235 \newinsert\bx@IB \expandafter\gdef\expandafter\@freelist\expandafter{\@freelist \@elt\bx@IB} \ifnum \morefloats@mx>236 \newinsert\bx@IC \expandafter\gdef\expandafter\@freelist\expandafter{\@freelist \@elt\bx@IC} \ifnum \morefloats@mx>237 \newinsert\bx@ID \expandafter\gdef\expandafter\@freelist\expandafter{\@freelist \@elt\bx@ID} \ifnum \morefloats@mx>238 \newinsert\bx@IE \expandafter\gdef\expandafter\@freelist\expandafter{\@freelist \@elt\bx@IE} \ifnum \morefloats@mx>239 \newinsert\bx@IF \expandafter\gdef\expandafter\@freelist\expandafter{\@freelist \@elt\bx@IF} \ifnum \morefloats@mx>240 \newinsert\bx@IG \expandafter\gdef\expandafter\@freelist\expandafter{\@freelist \@elt\bx@IG} \ifnum \morefloats@mx>241 \newinsert\bx@IH \expandafter\gdef\expandafter\@freelist\expandafter{\@freelist \@elt\bx@IH} \ifnum \morefloats@mx>242 \newinsert\bx@II \expandafter\gdef\expandafter\@freelist\expandafter{\@freelist \@elt\bx@II} \ifnum \morefloats@mx>243 \newinsert\bx@IJ \expandafter\gdef\expandafter\@freelist\expandafter{\@freelist \@elt\bx@IJ} \ifnum \morefloats@mx>244 \newinsert\bx@IK \expandafter\gdef\expandafter\@freelist\expandafter{\@freelist \@elt\bx@IK} \ifnum \morefloats@mx>245 \newinsert\bx@IL \expandafter\gdef\expandafter\@freelist\expandafter{\@freelist \@elt\bx@IL} \ifnum \morefloats@mx>246 \newinsert\bx@IM \expandafter\gdef\expandafter\@freelist\expandafter{\@freelist \@elt\bx@IM} \ifnum \morefloats@mx>247 \newinsert\bx@IN \expandafter\gdef\expandafter\@freelist\expandafter{\@freelist \@elt\bx@IN} \ifnum \morefloats@mx>248 \newinsert\bx@IO \expandafter\gdef\expandafter\@freelist\expandafter{\@freelist \@elt\bx@IO} \ifnum \morefloats@mx>249 \newinsert\bx@IP \expandafter\gdef\expandafter\@freelist\expandafter{\@freelist \@elt\bx@IP} \ifnum \morefloats@mx>250 \newinsert\bx@IQ \expandafter\gdef\expandafter\@freelist\expandafter{\@freelist \@elt\bx@IQ} \ifnum \morefloats@mx>251 \newinsert\bx@IR \expandafter\gdef\expandafter\@freelist\expandafter{\@freelist \@elt\bx@IR} \ifnum \morefloats@mx>252 \newinsert\bx@IS \expandafter\gdef\expandafter\@freelist\expandafter{\@freelist \@elt\bx@IS} \ifnum \morefloats@mx>253 \newinsert\bx@IT \expandafter\gdef\expandafter\@freelist\expandafter{\@freelist \@elt\bx@IT} \ifnum \morefloats@mx>254 \newinsert\bx@IU \expandafter\gdef\expandafter\@freelist\expandafter{\@freelist \@elt\bx@IU}\ifnum \morefloats@mx>255 \newinsert\bx@IV \expandafter\gdef\expandafter\@freelist\expandafter{\@freelist \@elt\bx@IV}

```
637 \ifnum \morefloats@mx>256\relax%
638 \ifx\e@alloc\@undefined\relax% old LaTeX format
639 \PackageError{morefloats}{Too many floats called for}{%
640 You requested more than 256 floats.\MessageBreak%
641 (\morefloats@mx\space to be precise.)\MessageBreak%
642 LaTeX before 2015 could not process\MessageBreak%
643 more than 256 floats, therefore the morefloats\MessageBreak%
644 package only provides 256 floats.\MessageBreak%
645 If you need more floats,\MessageBreak%
646 update to a current (>=2015) LaTeX distribution.\MessageBreak%
647 I expected LaTeX (prior 2015) to run out of dimensions\MessageBreak%
648 or memory long before reaching this anyway.\MessageBreak%
649 }%
650 \else% new LaTeX format, therefore we are here
651 % because an outdated version of the etex package was used
652 \PackageError{morefloats}{Too many floats called for}{%
653 You requested more than 256 floats.\MessageBreak%
654 (\morefloats@mx\space to be precise.)\MessageBreak%
655 LaTeX can process more than 256 floats since 2015,\MessageBreak%
656 but not if an outdated version of the etex package\MessageBreak%
657 was loaded before the morefloats package.\MessageBreak%
658 Therefore the morefloats package only provides\MessageBreak%
659 256 floats now. If you need more floats,\MessageBreak%
660 update your etex package to the recent version!\MessageBreak%
661 }%
662 \fi \fi \fi \fi \fi \fi \fi \fi \fi \fi \fi \fi \fi \fi \fi \fi \fi \fi
663 \fi \fi \fi \fi \fi \fi \fi \fi \fi \fi \fi \fi \fi \fi \fi \fi \fi \fi
664 \fi \fi \fi \fi \fi \fi \fi \fi \fi \fi \fi \fi \fi \fi \fi \fi \fi \fi
665 \fi \fi \fi \fi \fi \fi \fi \fi \fi \fi \fi \fi \fi \fi \fi \fi \fi \fi
666 \fi \fi \fi \fi \fi \fi \fi \fi \fi \fi \fi \fi \fi \fi \fi \fi \fi \fi
667 \fi \fi \fi \fi \fi \fi \fi \fi \fi \fi \fi \fi \fi \fi \fi \fi \fi \fi
668 \fi \fi \fi \fi \fi \fi \fi \fi \fi \fi \fi \fi \fi \fi \fi \fi \fi \fi
669 \fi \fi \fi \fi \fi \fi \fi \fi \fi \fi \fi \fi \fi \fi \fi \fi \fi \fi
670 \fi \fi \fi \fi \fi \fi \fi \fi \fi \fi \fi \fi \fi \fi \fi \fi \fi \fi
671 \fi \fi \fi \fi \fi \fi \fi \fi \fi \fi \fi \fi \fi \fi \fi \fi \fi \fi
672 \fi \fi \fi \fi \fi \fi \fi \fi \fi \fi \fi \fi \fi \fi \fi \fi \fi \fi
673 \fi \fi \fi \fi \fi \fi \fi \fi \fi \fi \fi \fi \fi \fi \fi \fi \fi \fi
674 \fi \fi \fi \fi \fi \fi \fi \fi \fi \fi \fi \fi \fi \fi \fi \fi \fi \fi
675 \tifi \tifi \tifi \tifi \tifi \tifi676
```
677  $\langle$ /package $\rangle$ 

## <span id="page-22-0"></span>6 Installation

## <span id="page-22-1"></span>6.1 Downloads

<span id="page-22-7"></span><span id="page-22-3"></span>Everything is available at <https://www.ctan.org>, but may need additional packages themselves.

<span id="page-22-8"></span>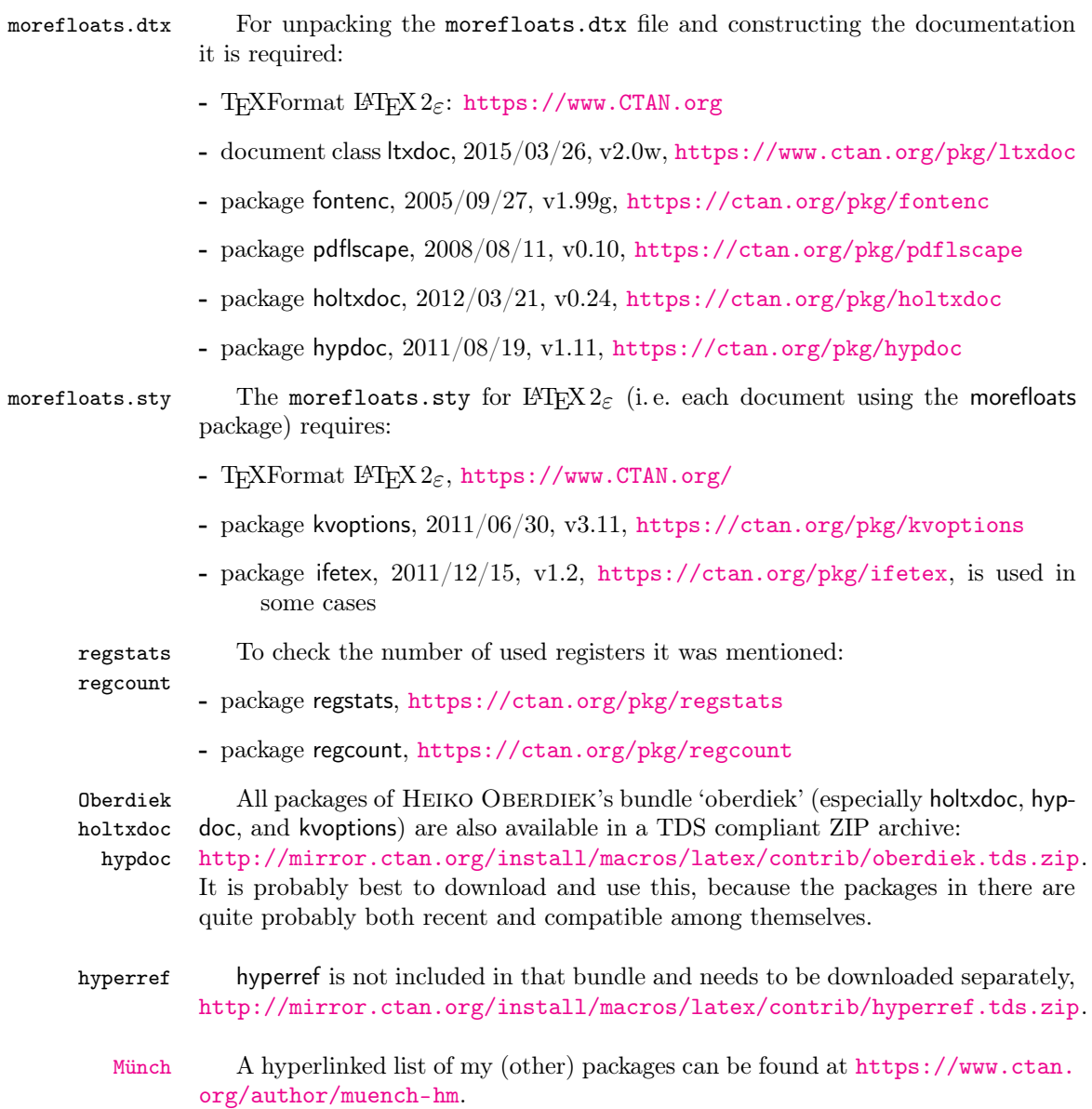

## <span id="page-22-9"></span><span id="page-22-6"></span><span id="page-22-5"></span><span id="page-22-4"></span><span id="page-22-2"></span>6.2 Package, unpacking TDS

Package. This package is available on <https://www.CTAN.org>.

- <http://mirror.ctan.org/macros/latex/contrib/morefloats/morefloats.dtx> The source file.
- <http://mirror.ctan.org/macros/latex/contrib/morefloats/morefloats.pdf> The documentation.

#### <http://mirror.ctan.org/macros/latex/contrib/morefloats/README> The README file.

There is also a morefloats.tds.zip available:

<http://mirror.ctan.org/install/macros/latex/contrib/morefloats.tds.zip> Everything in TDS compliant, compiled format.

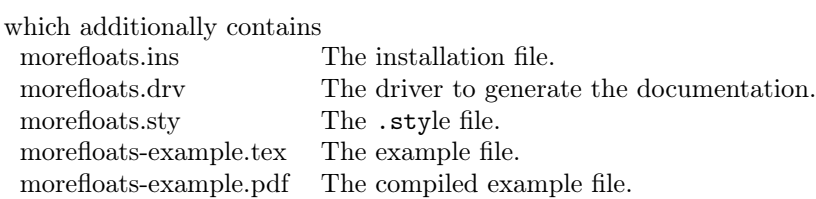

For required other packages, please see the preceding subsection.

Unpacking. The .dtx file is a self-extracting docstrip archive. The files are extracted by running the .dtx through plain T<sub>E</sub>X:

tex morefloats.dtx

About generating the documentation see paragraph [6.4](#page-24-2) below.

TDS. Now the different files must be moved into the different directories in your installation TDS tree (also known as texmf tree):

```
morefloats.sty \rightarrow tex/latex/morefloats/morefloats.sty
morefloats.pdf \rightarrow doc/latex/morefloats/morefloats.pdf
{\tt morefloats-example.tex} \rightarrow {\tt doc/lates/morefloats/morefloats-example.tex}\verb|morefloats-example.pdf| \rightarrow \verb|doc/lates/morefloats/morefloats-example.pdf|\small \texttt{morefloats.dtx} \\\\ \small \rightarrow \small \texttt{source/latex/morefloats/morefloats.dtx}
```
If you have a docstrip.cfg that configures and enables docstrip's TDS installing feature, then some files can already be in the right place, see the documentation of docstrip.

#### <span id="page-23-0"></span>6.3 Refresh file name databases

If your TEX distribution (TEX Live, mikTEX,  $teTFX, \ldots$ ) relies on file name databases, you must refresh these. For example, teT<sub>EX</sub> users run texhash or mktexlsr.

#### <span id="page-23-1"></span>6.4 Some details for the interested

**Unpacking with LATEX.** The  $\cdot$ **dtx** chooses its action depending on the format:

plain T<sub>E</sub>X: Run docstrip and extract the files.

LATEX: Generate the documentation.

If you insist on using  $L^2T_FX$  for docstrip (really, docstrip does not need  $L^2T_FX$ ), then inform the autodetect routine about your intention:

latex \let\install=y\input{morefloats.dtx}

Do not forget to quote the argument according to the demands of your shell.

<span id="page-24-2"></span>Generating the documentation. You can use both the .dtx or the .drv to generate the documentation. The process can be configured by a configuration file ltxdoc.cfg. For instance, put the following line into this file, if you want to have A4 as paper format:

\PassOptionsToClass{a4paper}{article}

An example follows how to generate the documentation with pdfIAT<sub>E</sub>X:

```
pdflatex morefloats.dtx
makeindex -s gind.ist morefloats.idx
pdflatex morefloats.dtx
makeindex -s gind.ist morefloats.idx
pdflatex morefloats.dtx
```
#### <span id="page-24-0"></span>6.5 Compiling the example

The example file, morefloats-example.tex, can be compiled via (pdf)latex morefloats-example.tex.

## <span id="page-24-1"></span>7 Acknowledgements

<sup>L</sup>ATEX 2015 provides the \extrafloats command. Don Hosek, Quixote, 1990/07/27 (Thanks!) invented the main code for handling more floats before \extrafloats was available. David Carlisle pointed the maintainer to the new \extrafloats and provided the code for \dc@extrafloats in case \extrafloats is not available at the used system (Thanks!). The current maintainer is H.- MARTIN MÜNCH.

I would like to thank additionally KARL BERRY for helping with taking over the maintainership of this package and two missing \expandafters, HEIKO OBERDIEK for providing a lot (!) of useful packages (from which I also got everything I know about creating a file in dtx format, ok, say it: copying), everybody of the CTAN team for managing CTAN, and the [news:comp.text.tex](http://groups.google.com/group/comp.text.tex/topics) and [news:de.comp.text.tex](http://groups.google.com/group/de.comp.text.tex/topics) newsgroups for their help in all things TFX.

## <span id="page-25-0"></span>8 History

Some old versions have been archived at <http://ctanhg.scharrer-online.de/pkg/morefloats.html>.

## <span id="page-25-1"></span>[1990/07/27 v1.0a]

• Created by Don Hosek.

### <span id="page-25-2"></span> $[2008/11/14 \text{ v}1.06]$

• Clea F. Rees added a license line.

### <span id="page-25-3"></span>[2010/09/20 v1.0c]

- .dtx created by H.-Martin Münch.
- Included more documentation and alternatives.
- Included options to allow the user to flexible choose the number of floats from 18 up to 256 instead of fixed 36.
- Included an example file.
- Created a README file.

### <span id="page-25-4"></span>[2011/02/01 v1.0d]

- References to <http://www.tex.ac.uk/cgi-bin/texfaq2html?label=figurehere> and [http://mirror.ctan.org/obsolete/macros/latex/contrib/misc/](http://mirror.ctan.org/obsolete/macros/latex/contrib/misc/morefloats.sty) [morefloats.sty](http://mirror.ctan.org/obsolete/macros/latex/contrib/misc/morefloats.sty) added.
- Now using the lscape package from the graphics bundle to print some pages of the documentation in landscape instead of portrait mode, because they were way too wide. (Since v1.0e replaced by pdflscape package.)
- Updated the version of the hyperref package. (Since version 1.0e the morefloats package uses a fixed version of the holtxdoc package, which calls for the right version of the hyperref package, therefore it is no longer necessary to give the recent version of the hyperref package here.)

## <span id="page-25-5"></span> $[2011/07/10 \text{ v}1.0e]$

- There is a new version of the used kvoptions package.
- Now using the pdflscape package instead of the lscape package in the documentation.
- The holtxdoc package was fixed, therefore the warning in drv could be removed. – Adapted the style of this documentation to new OBERDIEK  $dtx$ style.

## <span id="page-26-0"></span> $[2012/01/28 \text{ v}1.0f]$

- Bug fix: wrong path given in the documentation, fixed.
- Replaced \global\edef by \xdef.
- No longer uses a counter for itself but temporary ones. (For the floats of course inserts and therefore counts are still used.)
- The number of available inserts is checked before the allocation.
- Maximum number of floats/inserts is 256, not 266; corrected.
- Quite some additional changes in the dtx and README files.

### <span id="page-26-1"></span> $[2015/07/16 \text{ v}1.0 \text{g}]$

- Implemented the new \extrafloats, IATEX 2015, allowing several hundreds of additional floats.
- Update of documentation, README, and dtx internals.

When you find a mistake or have a suggestion for an improvement of this package, please send an e-mail to the maintainer, thanks! (Please see BUG REPORTS in the README.)

# <span id="page-27-0"></span>9 Index

Numbers written in italic refer to the page where the corresponding entry is described; numbers underlined refer to the code line of the definition; plain numbers refer to the code lines where the entry is used.

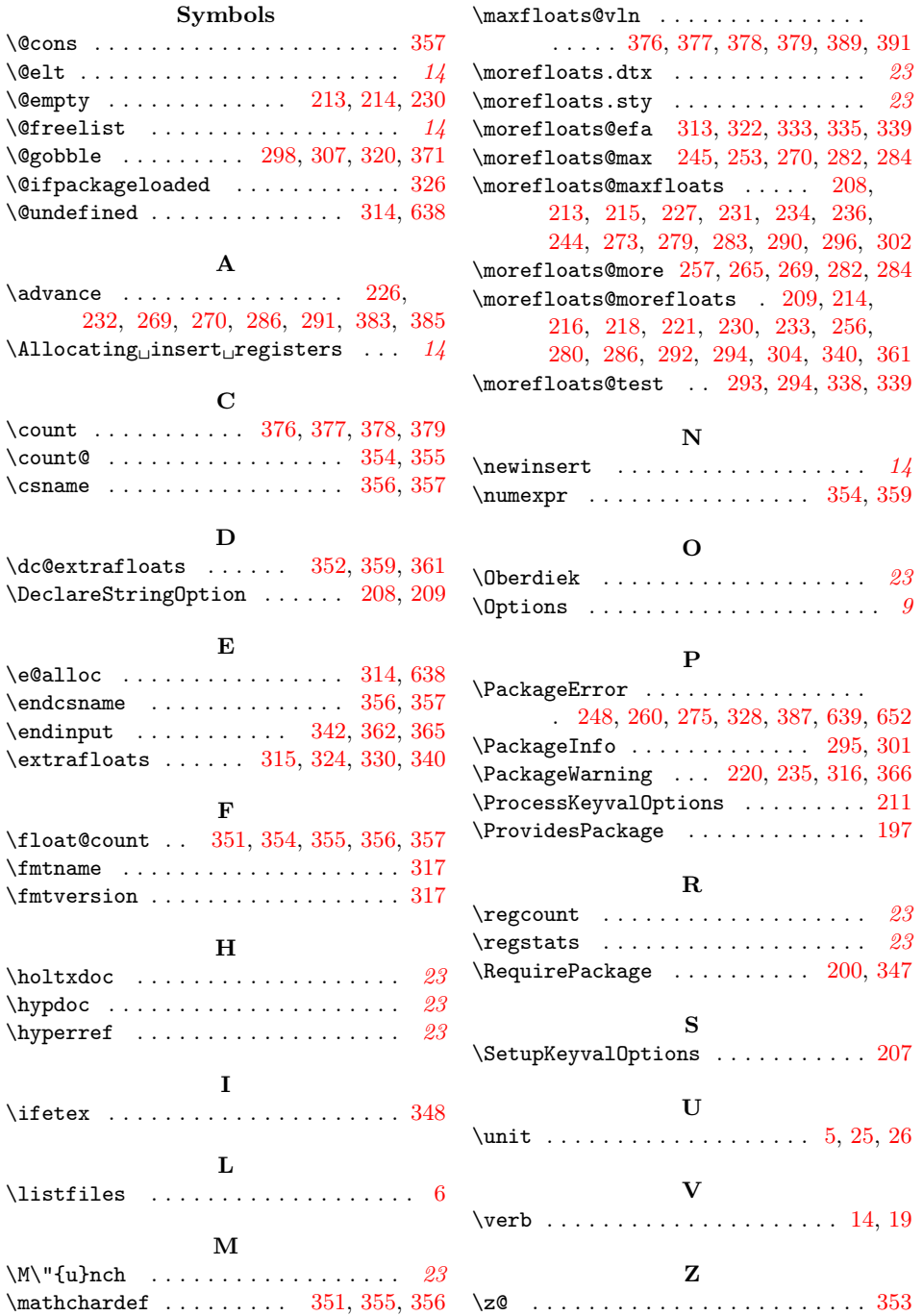